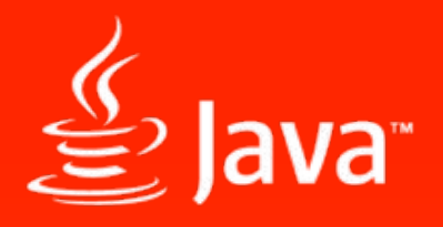

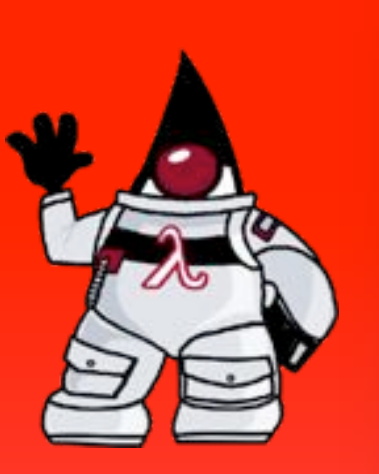

# Java 8 Update

**Steve Elliott** Oracle UK **July 2014** 

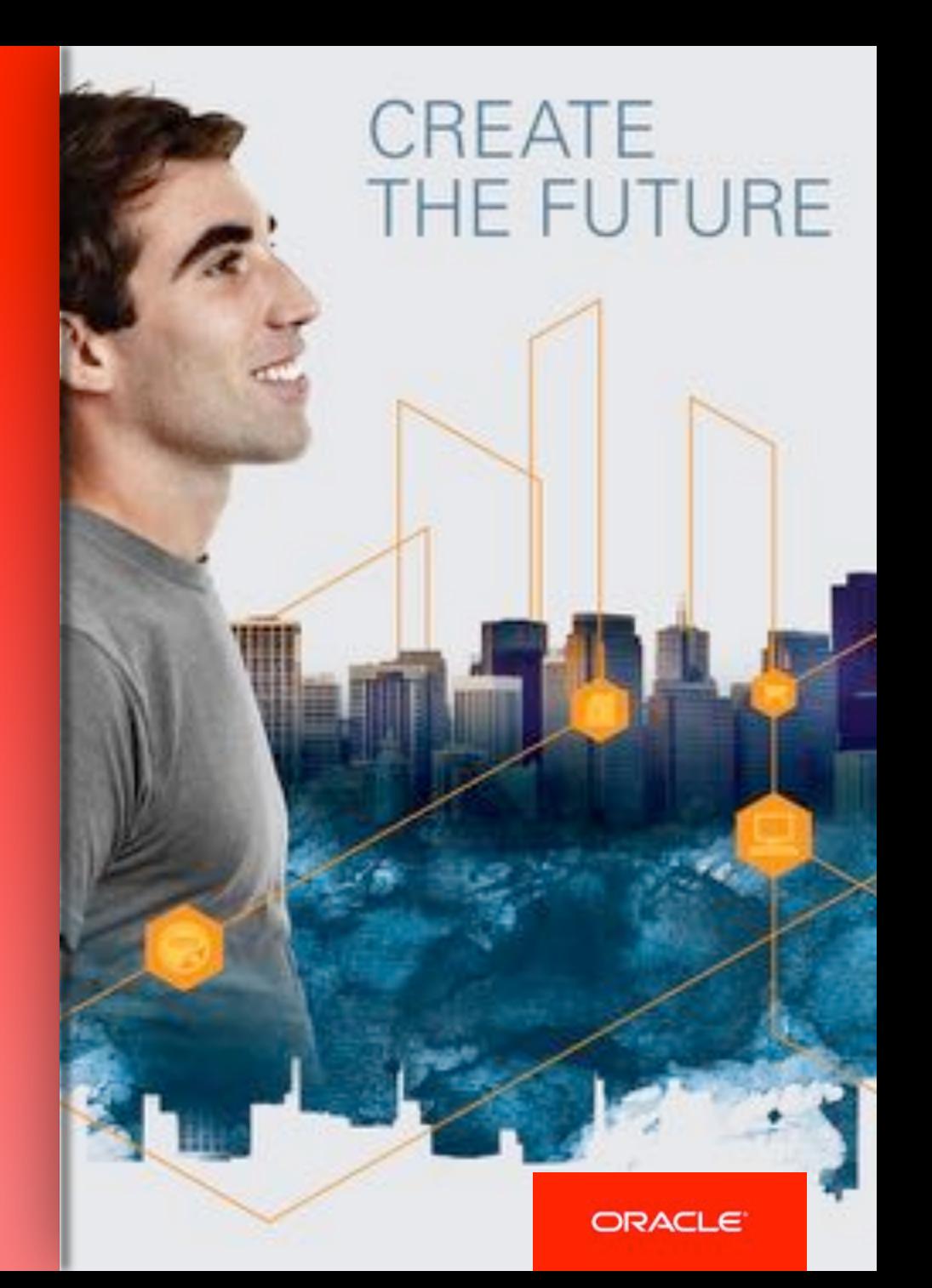

#### Safe Harbor Statement

The following is intended to outline our general product direction. It is intended for information purposes only, and may not be incorporated into any contract. It is not a commitment to deliver any material, code, or functionality, and should not be relied upon in making purchasing decisions. The development, release, and timing of any features or functionality described for Oracle's products remains at the sole discretion of Oracle.

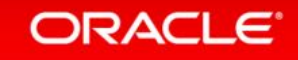

### Java Timeline

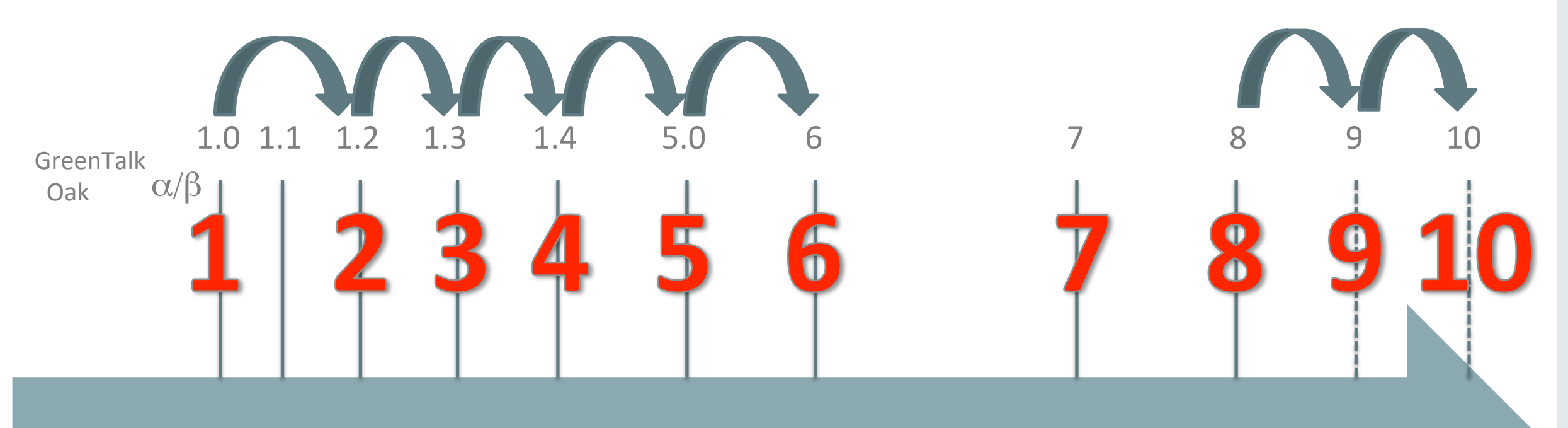

1992 1993 1994 1995 1996 1997 1998 1999 2000 2001 2002 2003 2004 2005 2006 2007 2008 2009 2010 2011 2012 2013 2014 2015 2016 2017 2018

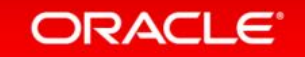

# Java SE EOL / Lifetime Support Policy

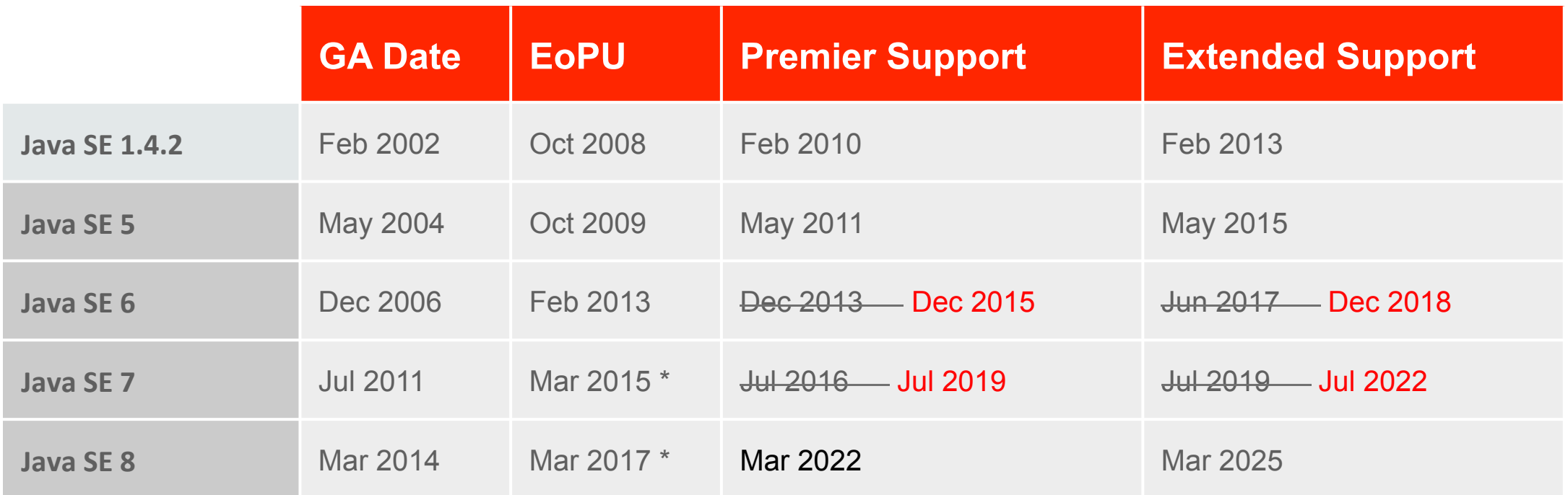

For details see, http://www.oracle.com/technetwork/java/eol-135779.html

\* Or later. Exact date TBD.

Deployment technologies (browser based) : Java 6 Premier – Jun 2017, Java 7+ Premier – 5yrs after GA, No Extended Support (moves to Sustaining)

#### ORACLE<sup>®</sup>

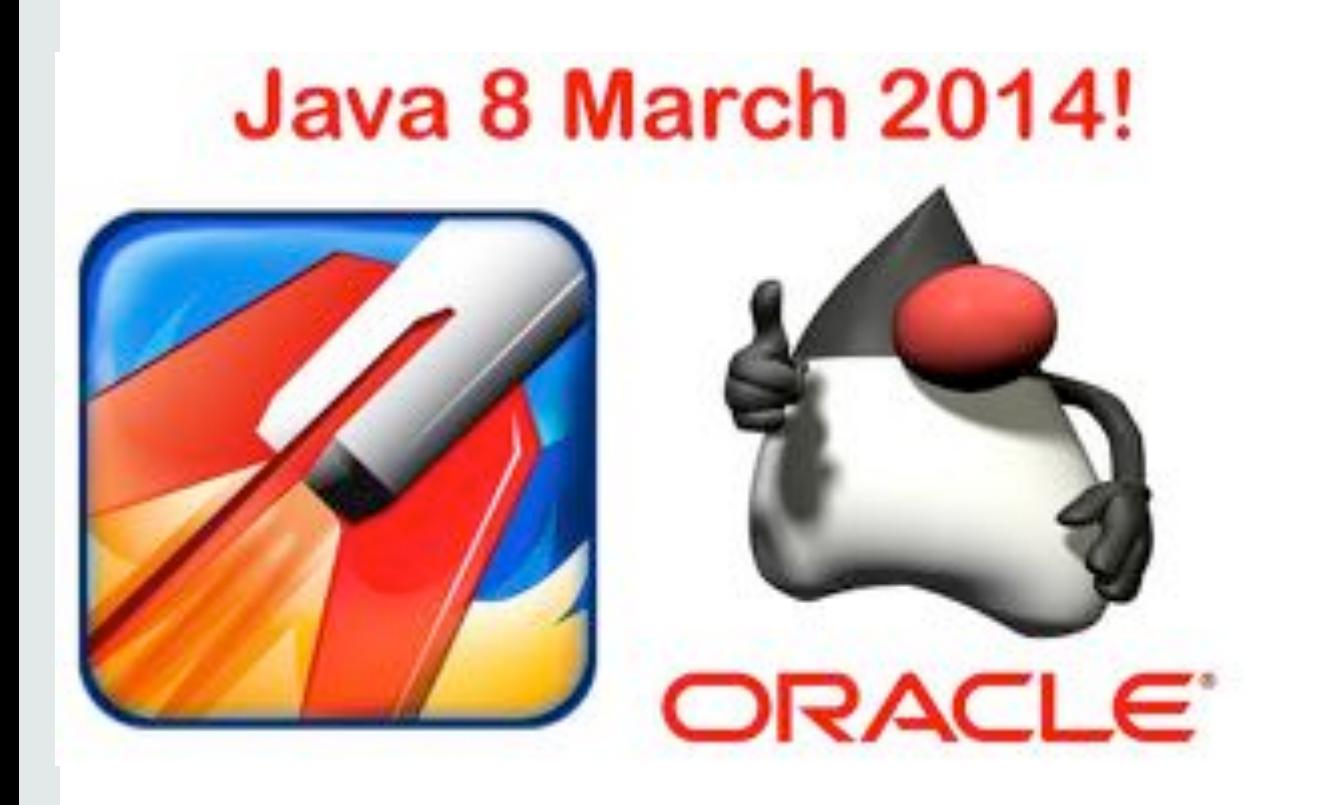

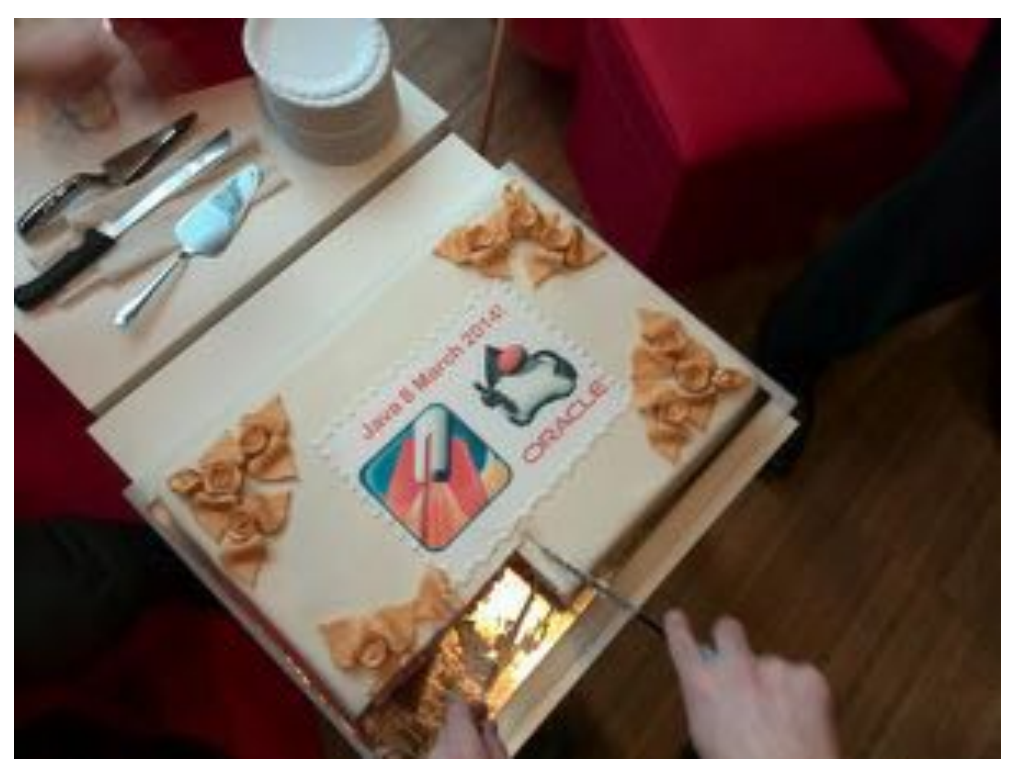

#### Java 8 & Java Mission Control 5.3 – GA 18<sup>th</sup> March 2014

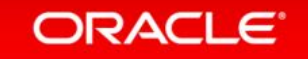

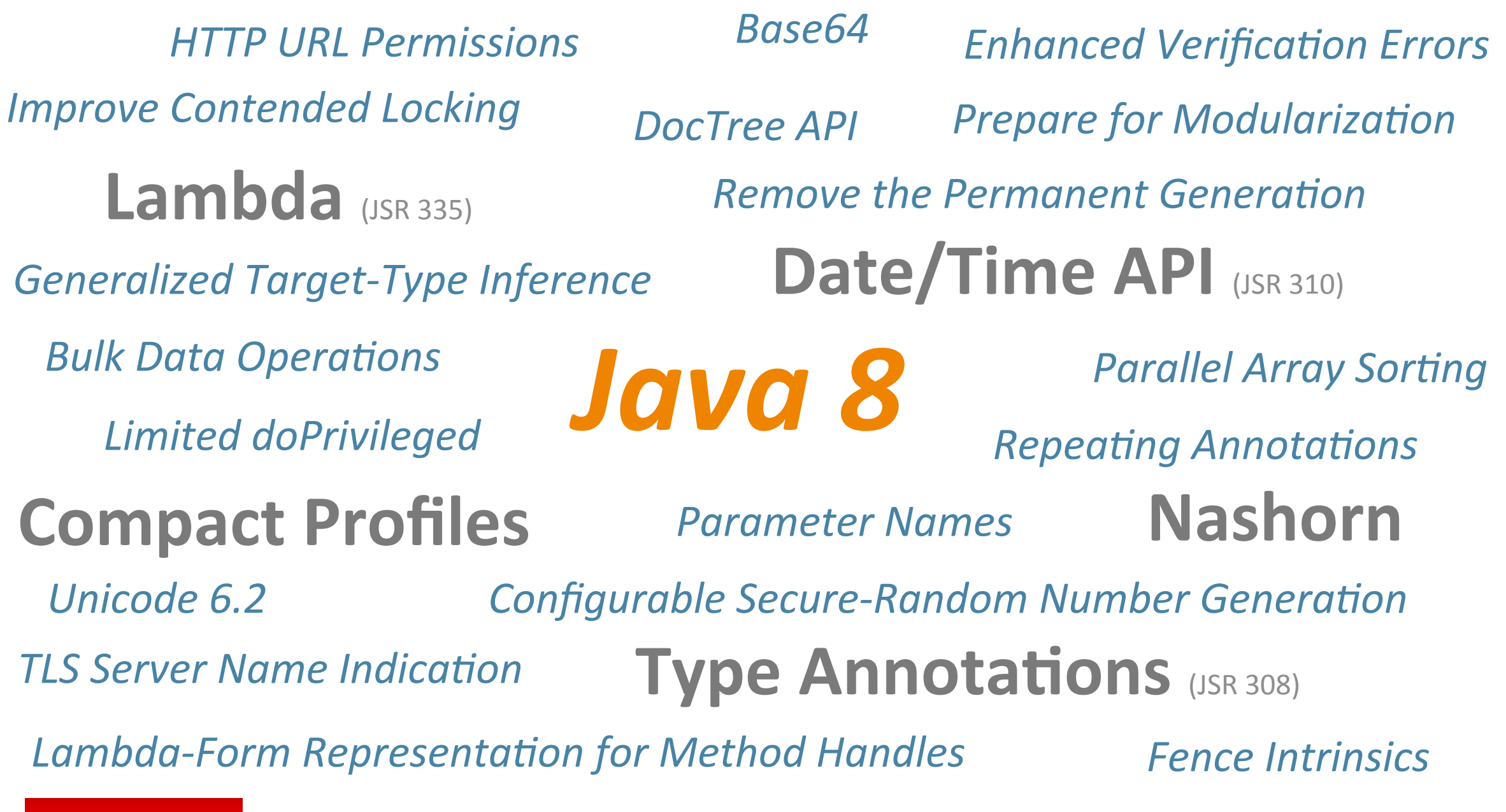

ORACLE<sup>®</sup>

#### Java 8

ORACLE<sup>®</sup>

http://openjdk.java.net/projects/jdk8/features

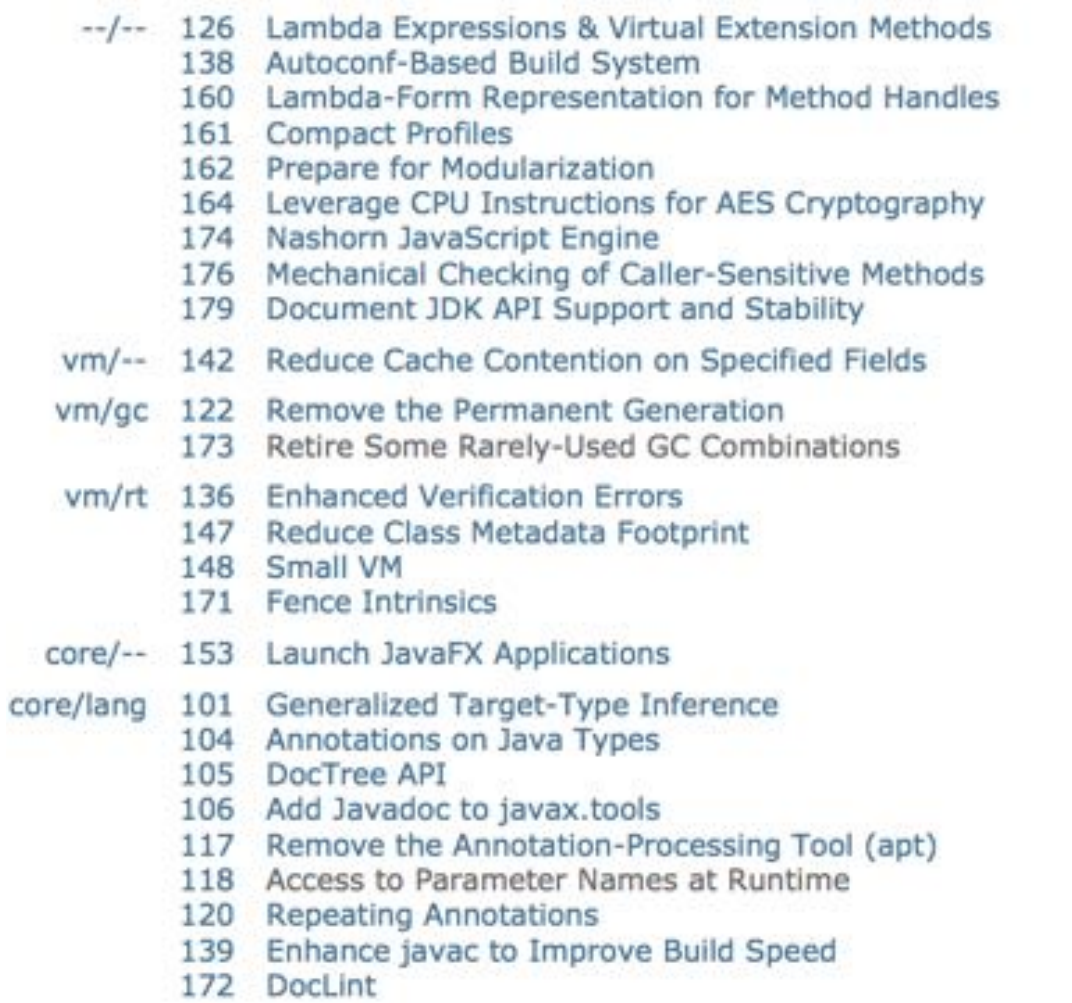

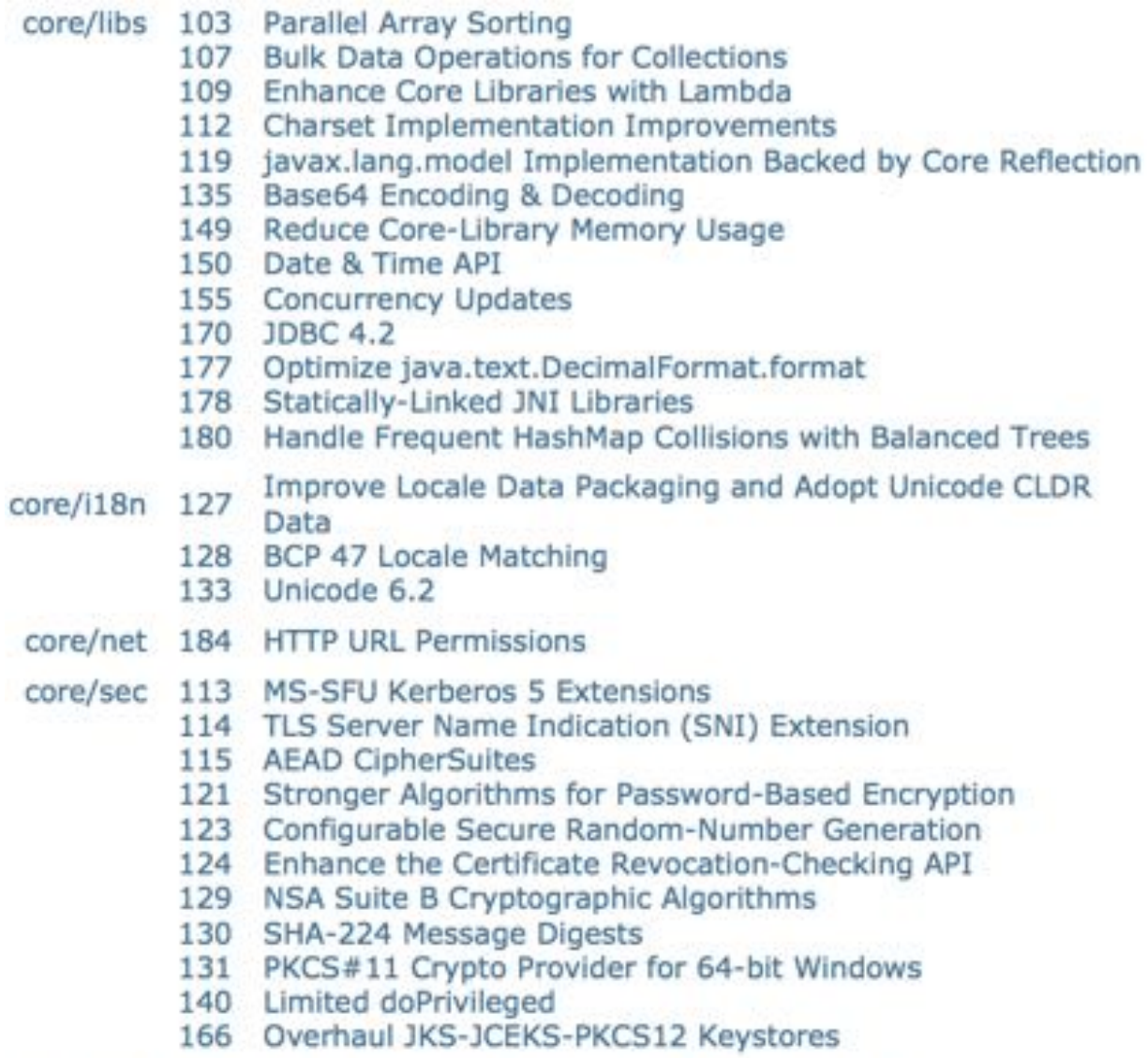

web/jaxp 185 Restrict Fetching of External XML Resources

## Java SE 8

- Biggest changes to the Java language since Java SE 5
- Coordinated co-evolution of language, libraries, and VM
	- $-$  Lambda expressions and interface evolution
	- $-$  Bulk data operations on collections, more library support for parallelism
	- $-$  Streams API
- The main goals of these changes are:  $\overline{\phantom{a}}$ 
	- $-$  Better developer productivity
	- $-$  More reliable code
	- $-$  Better performance (especially on multi core hardware)

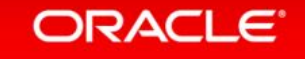

# **Concurrency in Java Project Lambda**

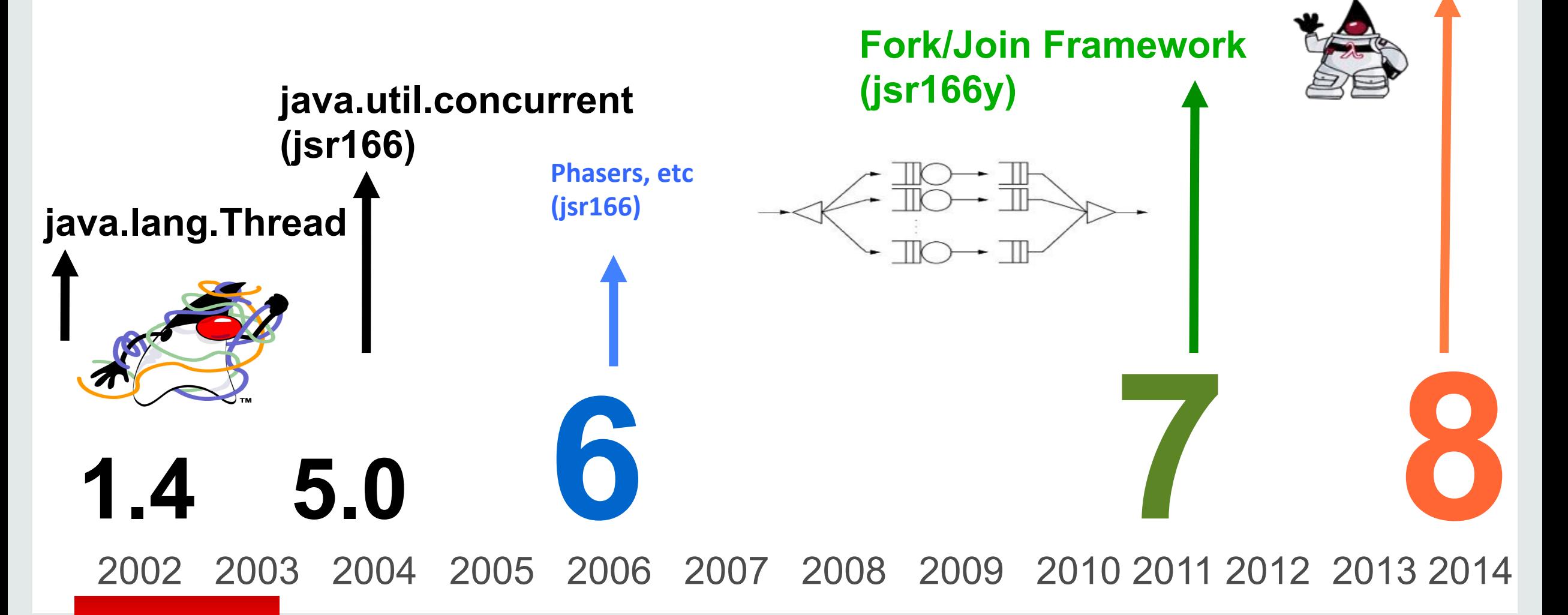

#### ORACLE<sup>®</sup>

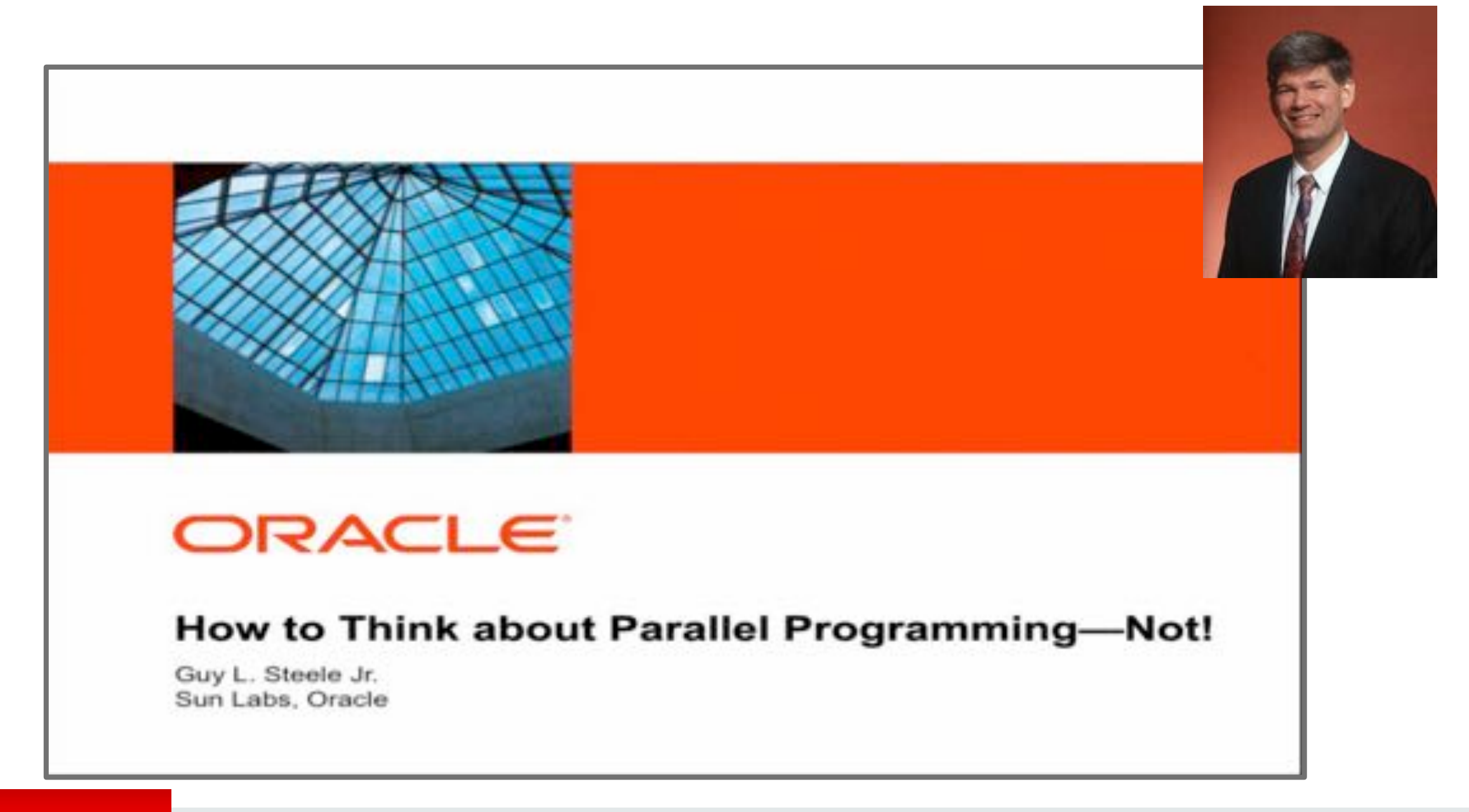

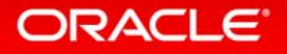

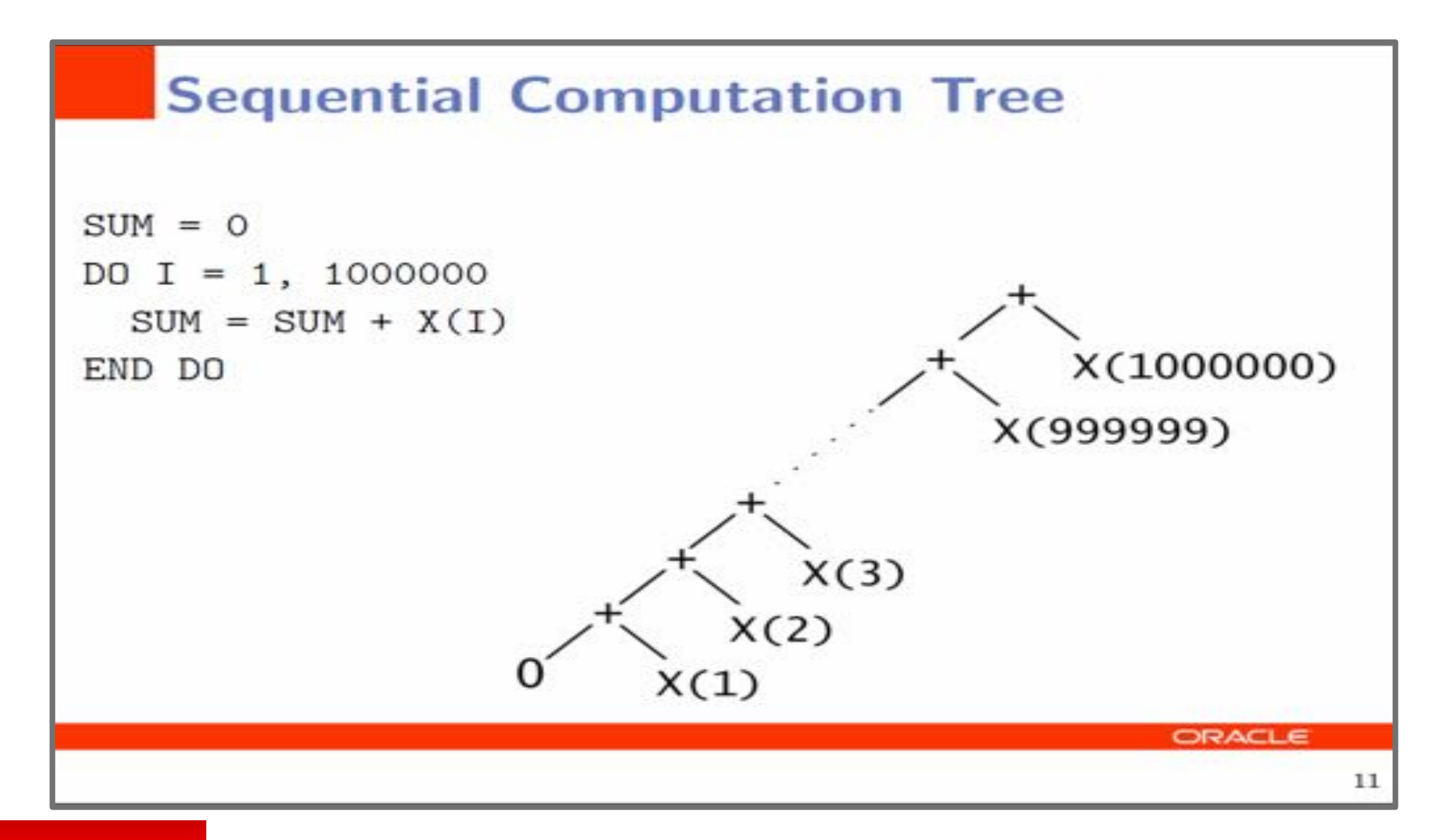

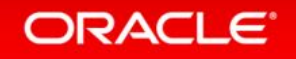

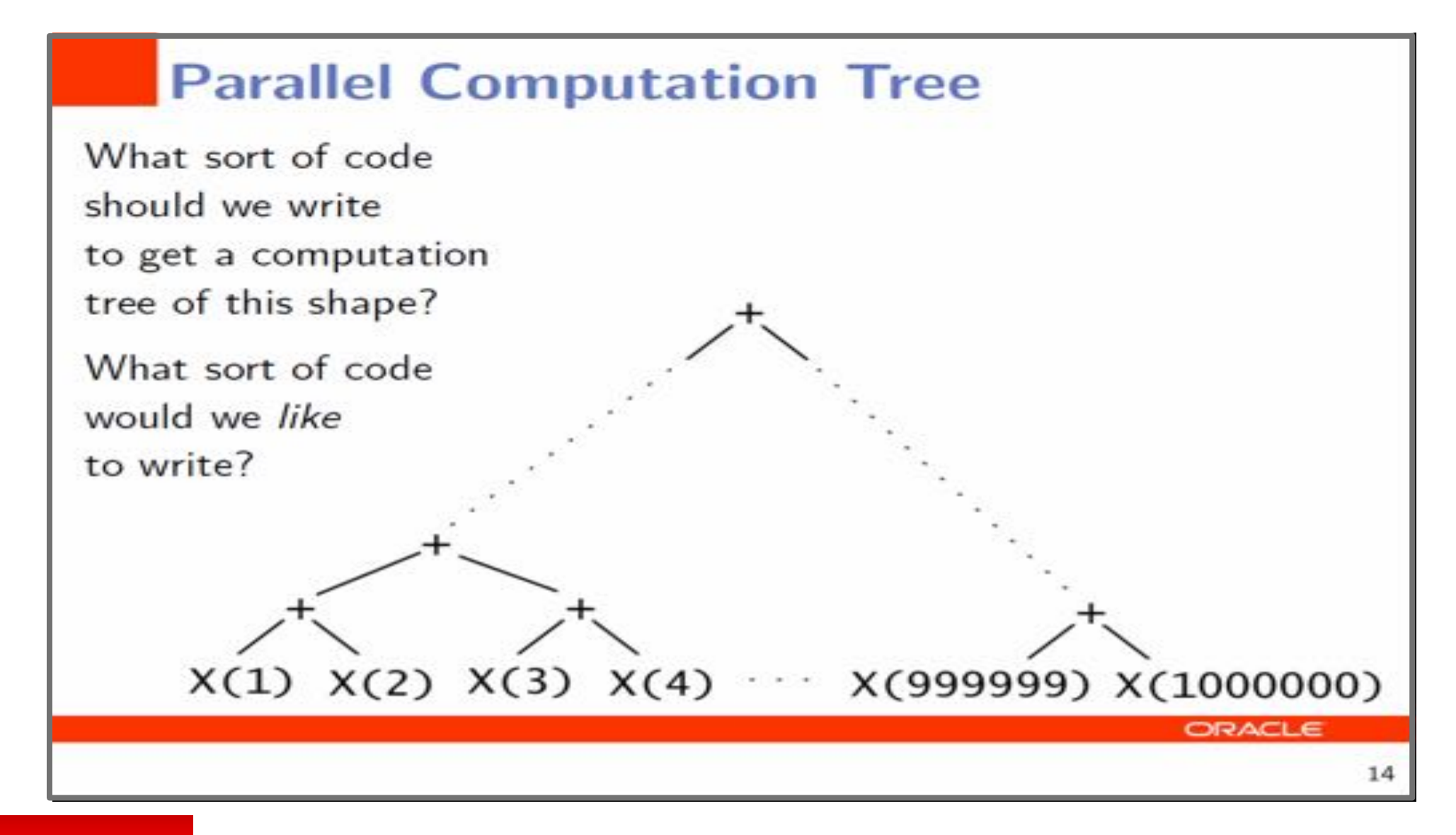

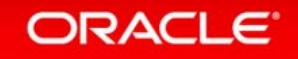

#### **We Need a New Mindset**

- DO loops are so 1950s! (Literally: Fortran is now 50 years old.)
- So are linear linked lists! *alterally* Lisp is now 50 years old.)
- Java™-style iterators are so last millennium!
- Even arrays are suspect! (Constant-time indexing is an illusion.)
- As soon as you say "first,  $SUM = 0$ " you are hosed.
- Accumulators are BAD. They encourage sequential dependence and tempt you to use nonassociative updates.
- . If you say, "process subproblems in order," you lose.
- The great tricks of the sequential past WON'T WORK.
- The programming idioms that have become second nature to us as everyday tools for the last 50 years WON'T WORK.

**ORACLE** 

41

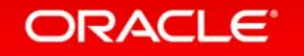

#### **Parallelism: Streams and Spliterators**

- . Java is becoming somewhat more functional in style
- Guess what: so are a lot of other languages
- There seems to be a sort of convergence happening, a consensus on how represent and process collections
- . Not surprising: avoiding side effects
- Surprising: use of higher-order functions and lambdas
	- Java dragged a lot of C programmers halfway to Lisp
		- Killer feature: garbage collection (memory)
	- . Maybe now it will drag them halfway to Haskell?
		- Killer feature: automatic parallelism (processors)
- Hurray for JDK8!

#### **Guy Steele**

**JVM Language Summit 2013** 

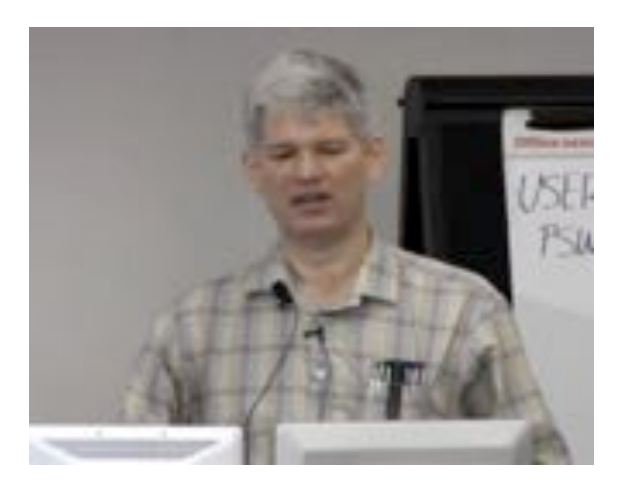

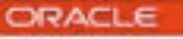

# Closures / Lambdas for Java  $-$  a long and winding road...

- 1997 Odersky/Wadler experimental "Pizza" work
- 1997 Java 1.1 added inner classes a weak form of closures
	- Too bulky, complex name resolution rules, many limitations
- In 2006-2008, a vigorous community debate about closures
	- Multiple proposals, including BGGA and CICE
	- Each had a different orientation
		- · BGGA creating control abstraction in libraries
		- CICE reducing syntactic  $\rho(\theta)$  [e] [or in  $\theta(\theta)$  (e)  $\theta$  in  $\theta$
	- Things ran aground at this point...
- Little language evolution from Java SE 5 (2004) until now
	- Project Coin (Small Language Changes) in Java SE 7
- Dec 2009 OpenJDK Project Lambda formed  $\bullet$
- Nov 2010 JSR-335 filed  $\bullet$ 
	- Lambda Expressions + Interface Evolution + Bulk Collection Operations

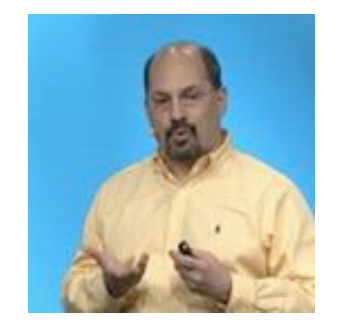

**Brian Goetz JSR335 Spec Lead** 

#### ORACLE<sup>®</sup>

# Lambdas In Java

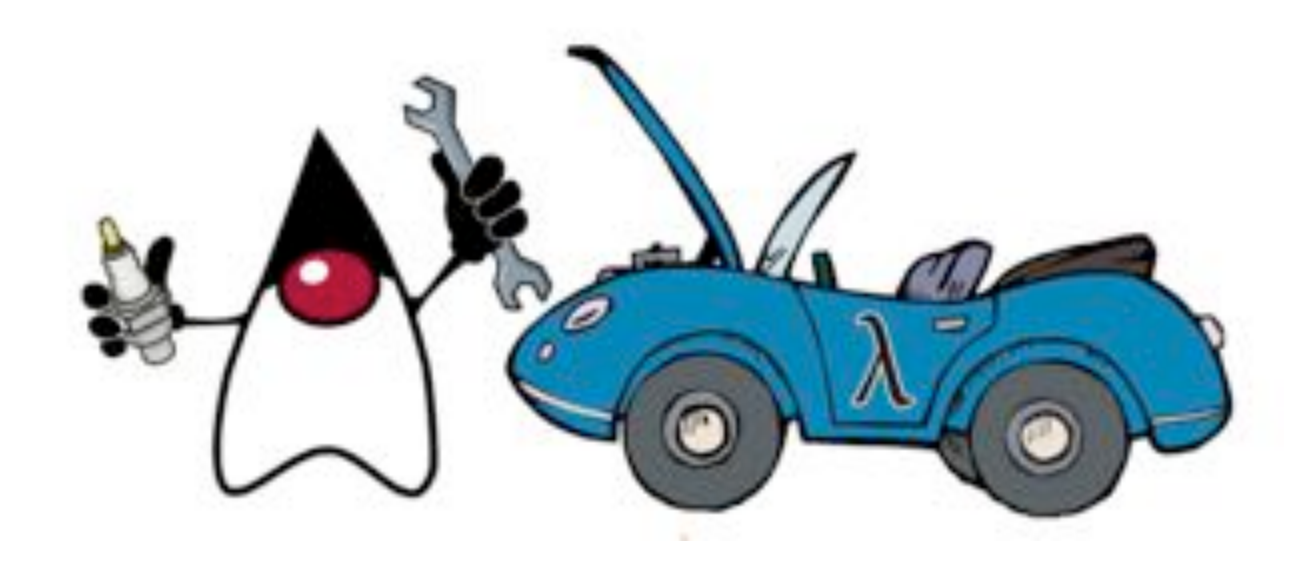

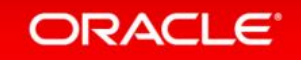

### The Problem: External Iteration

```
List<Student> students = ... 
double highestScore = 0.0; 
for (Student s : students) { 
   if (s.gradYear == 2011) { 
     if (s.score > highestScore) { 
       highestScore = s.score; 
 } 
 }
```
- Our code controls iteration
- *Inherently serial:* iterate from beginning to end
- Not thread-safe because business logic is stateful (mutable accumulator variable)

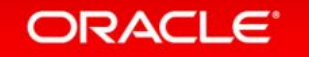

**}** 

### Internal Iteration With Inner Classes More Functional, Fluent

```
List<Student> students = ...
```

```
double highestScore = students.
```
 **filter(new Predicate<Student>() {** 

```
 public boolean op(Student s) {
```
 **return s.getGradYear() == 2011;** 

```
 }
```

```
 }).
```
 **}** 

 **}).** 

 **max();**

```
 map(new Mapper<Student,Double>() {
```

```
 public Double extract(Student s) { 
   return s.getScore();
```
- $\bullet$  Iteration handled by the library
- Not inherently serial traversal *may* be done in parallel
- Traversal *may* be done lazily so one pass, rather than three
- Thread safe client logic is stateless
- High barrier to use
	- $-$  Syntactically ugly

#### ORACLE<sup>®</sup>

#### Internal Iteration With Lambdas

```
SomeList<Student> students = ...
double highestScore = students. 
            filter(Student s -> s.getGradYear() == 2011). 
            map(Student s -> s.getScore()). 
            max();
```
• More readable

- More abstract
- Less error-prone

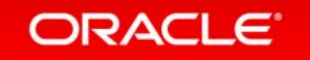

### Lambda Expressions Some Details

- Lambda expressions represent anonymous functions
	- $-$  Same structure as a method
		- typed argument list, return type, set of thrown exceptions, and a body
	- $-$  Not associated with a class
- We now have parameterised behaviour, not just values

```
double highestScore = students. 
               filter(Student s -> s.getGradYear() == 2011). 
              map(Student s -> s.getScore()) 
               max(); 
What
                                             How
```
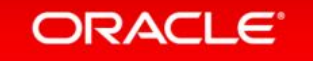

# Library Evolution Goal

- Requirement: aggregate operations on collections
	- $-$ New methods required on Collections to facilitate this

```
int heaviestBlueBlock = blocks. 
            filter(b -> b.getColor() == BLUE). 
            map(Block::getWeight). 
            reduce(0, Integer::max);
```
- This is problematic
	- $-$  Can't add new methods to interfaces without modifying all implementations
	- $-$  Can't necessarily find or control all implementations

#### ORACLE

**Solution: Extension Methods AKA Defender or Default Methods** 

- Specified in the interface
- From the caller's perspective, just an ordinary interface method
- Provides a default implementation
	- Default only used when implementation classes do not provide a body for the extension method
	- Implementation classes can provide a better version, or not

```
interface Collection<E> {
  default Stream<E> stream() {
    return StreamSupport.stream(spliterator());
```
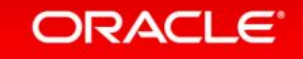

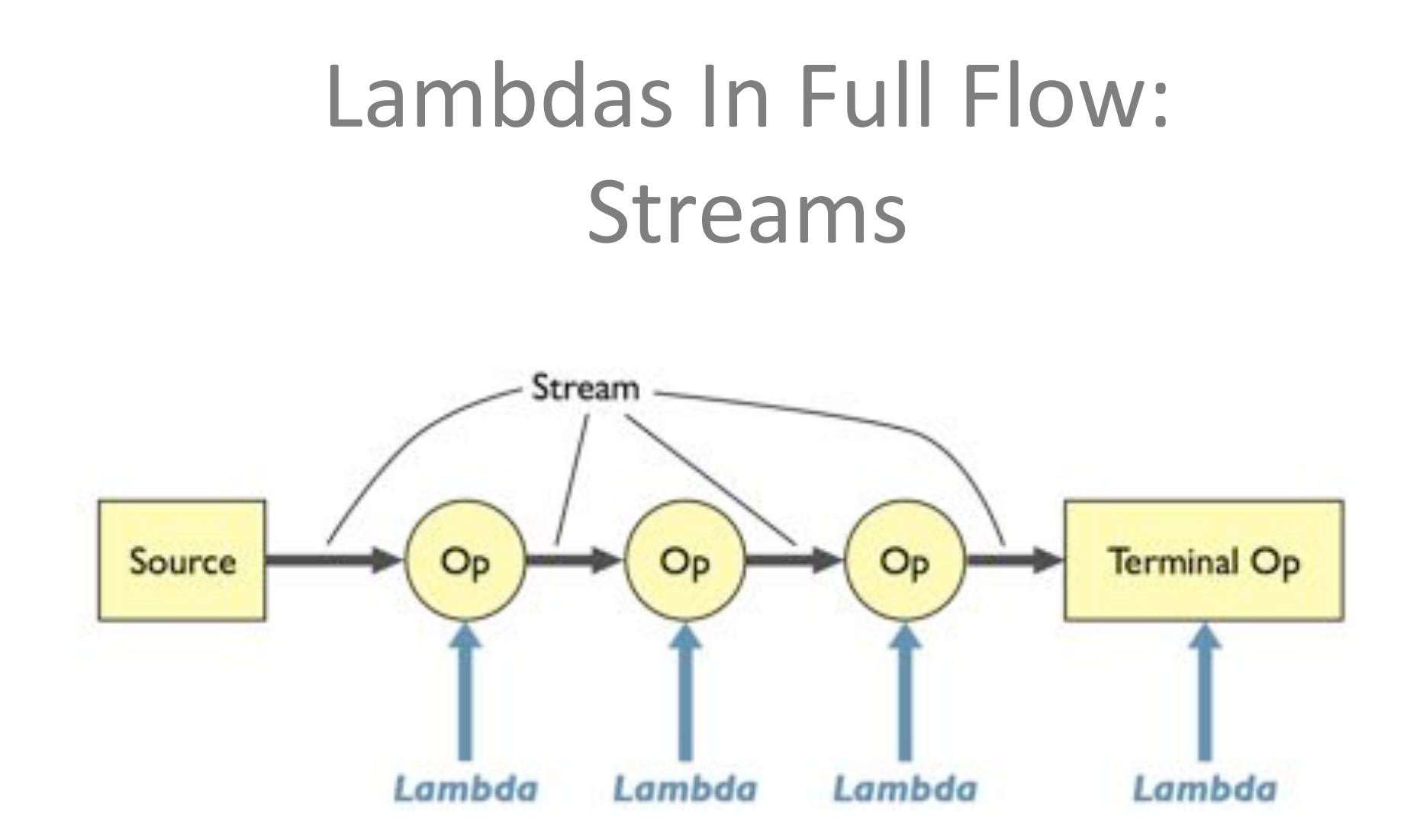

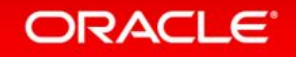

### Aggregate Operations

- Most business logic is about aggregate operations
	- $-$  "Most profitable product by region"
	- $-$  "Group transactions by currency"
- As we have seen, up to now, Java uses external iteration
	- $-$  Inherently serial
	- $-$  Frustratingly imperative
- Java SE 8's answer: The **Stream** API
	- $-$  With help from Lambdas

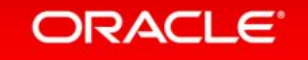

### **Stream Overview Pipeline**

- A stream pipeline consists of three types of things
	- $-A$  source
	- $-$  Zero or more intermediate operations
	- $-$  A terminal operation
		- Producing a result or a side-effect

**int sum = transactions.stream(). filter(t -> t.getBuyer().getCity().equals("London")). mapToInt(Transaction::getPrice). sum();**  Intermediate operation Terminal operation

#### **ORACLE**

Source\$

### **Stream Sources** Many Ways To Create

- From collections and arrays
	- **Collection.stream()**
	- **Collection.parallelStream()**
	- **Arrays.stream(T array)**\$or\$**Stream.of()**
- Static factories
	- **IntStream.range()**
	- **Files.walk()**
- $\bullet$  Roll your own
	- **java.util.Spliterator**

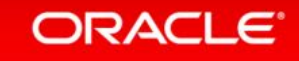

### **Streams**

#### http://www.oracle.com/technetwork/articles/java/ma14-java-se-8-streams-2177646.html

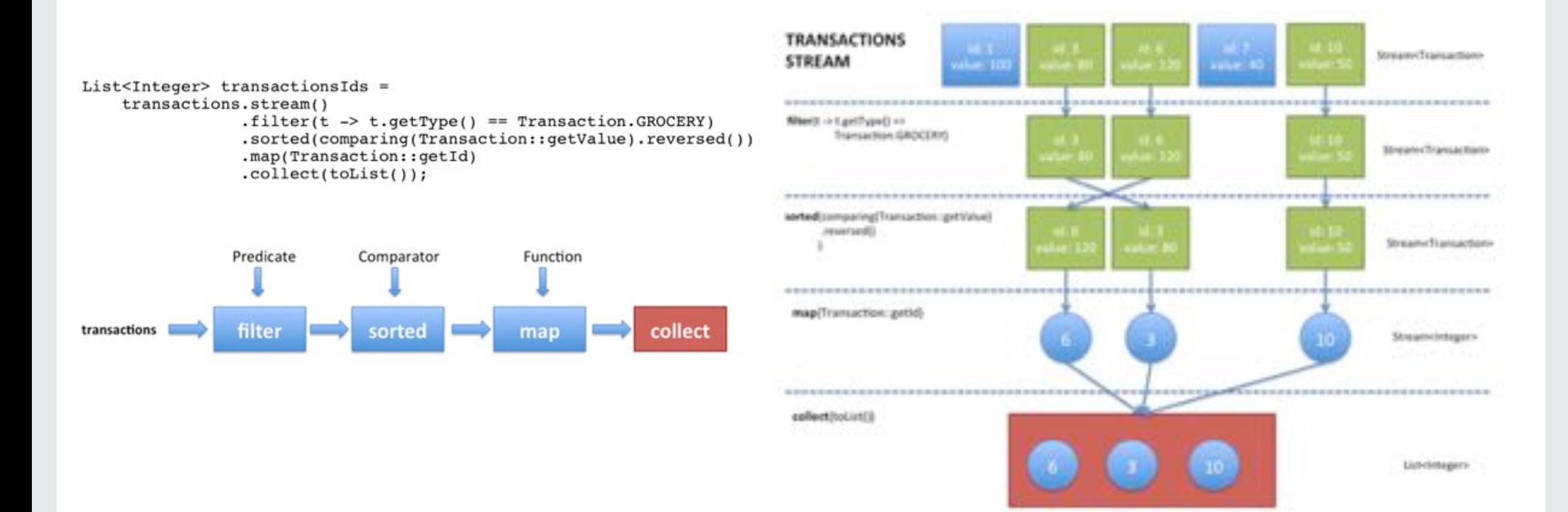

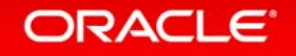

### Example 1 Convert words in list to upper case

```
List<String> output = wordList. 
   stream(). 
   map(String::toUpperCase). 
   collect(Collectors.toList());
```
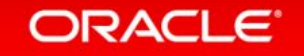

### Example 1 Convert words in list to upper case (in parallel)

```
List<String> output = wordList. 
   parallelStream(). 
   map(String::toUpperCase). 
   collect(Collectors.toList());
```
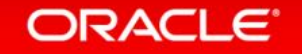

### Example 2 Find words in list with even length

```
List<String> output = wordList. 
   parallelStream(). 
  filter(w \rightarrow (w.length() 0 1 == 0).
   collect(Collectors.toList());
```
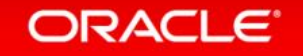

### Example 3 Count lines in a file

• BufferedReader has new method

```
– Stream<String> lines()
```

```
long count = bufferedReader. 
   lines(). 
   count();
```
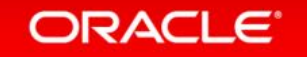

### Example 4 Join lines 3-4 into a single string

```
String output = bufferedReader. 
   lines(). 
   skip(2). 
   limit(2). 
   collect(Collectors.joining());
```
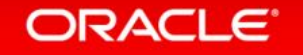

### Example 6 Collect all words in a file into a list

```
List<String> output = reader. 
   lines(). 
   flatMap(line -> Stream.of(line.split(REGEXP))). 
   filter(word -> word.length() > 0). 
   collect(Collectors.toList());
```
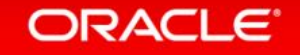

### Example 7 List of unique words in lowercase, sorted by length

```
List<String> output = reader. 
   lines(). 
   flatMap(line -> Stream.of(line.split(REGEXP))). 
  filter(word \rightarrow word.length() > 0).
   map(String::toLowerCase). 
   distinct(). 
  sorted((x, y) \rightarrow x.length() - y.length()).
   collect(Collectors.toList());
```
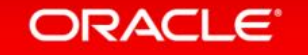

# **Conclusions**

- Java needs lambda statements
	- $-$  Significant improvements in existing libraries are required
- Require a mechanism for interface evolution
	- $-$  Solution: virtual extension methods
- Bulk operations on Collections
	- $-$  Much simpler with Lambdas
- Java SE 8 evolves the language, libraries, and VM together

#### Date And Time APIs Developed and integrated via JSR 310 http://www.threeten.org

- A new date, time, and calendar API for the Java SE platform
- Supports standard time concepts
	- $-$  Partial, duration, period, intervals
	- $-$  date, time, instant, and time-zone
- Provides a limited set of calendar systems and be extensible to others
- Uses relevant standards, including ISO-8601, CLDR, and BCP47
- Based on an explicit time-scale with a connection to UTC

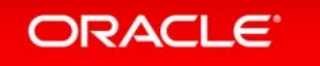

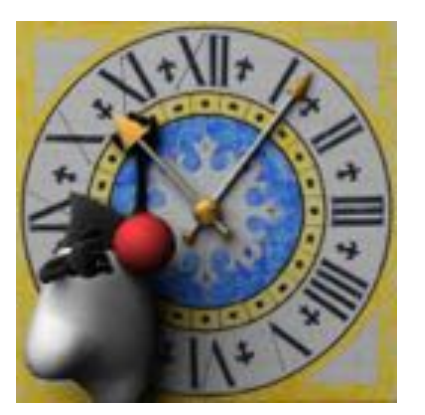

- ! **LocalDate 2010-12-03**
- ! **LocalTime 11:05:30**
- ! **LocalDateTime 2010-12-03T11:05:30**
- ! **ZonedDateTime 2010-12-03T11:05:30+01:00 Europe/Paris**
- ! **Instant** *2576458258.266 seconds after 1970-01-01*
- ! **Duration PT30S** *(30 seconds)*  ! **Period P1Y6M** *(1 year and 6 months)*

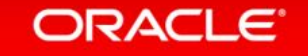

# Nashorn JavaScript Engine

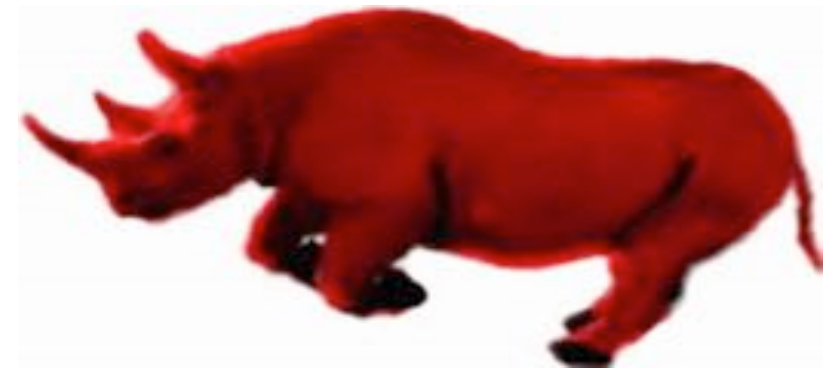

- Lightweight, high-performance JavaScript engine  $-$  Integrated into JRE
- Use existing **javax.script** API
- ECMAScript-262 Edition 5.1 language specification compliance
- New command-line tool,  $\frac{1}{3}$  **js** to run JavaScript
- Internationalised error messages and documentation

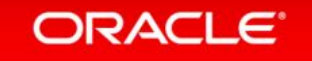

# Java Virtual Machines

• HotSpot and JRockit Convergence (and CDC)

Remove permgen JIT Compilers (C1/C2 Tiered Compilation) GC improvements / G1 / Rationalisation Ergonomics Instrumentation / Tuning / Performance Multi language support (Indy, Nashorn...)

Isolation / Multi-Tenancy / Cloud Low Latency

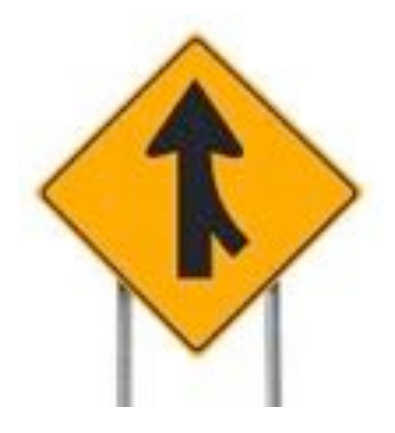

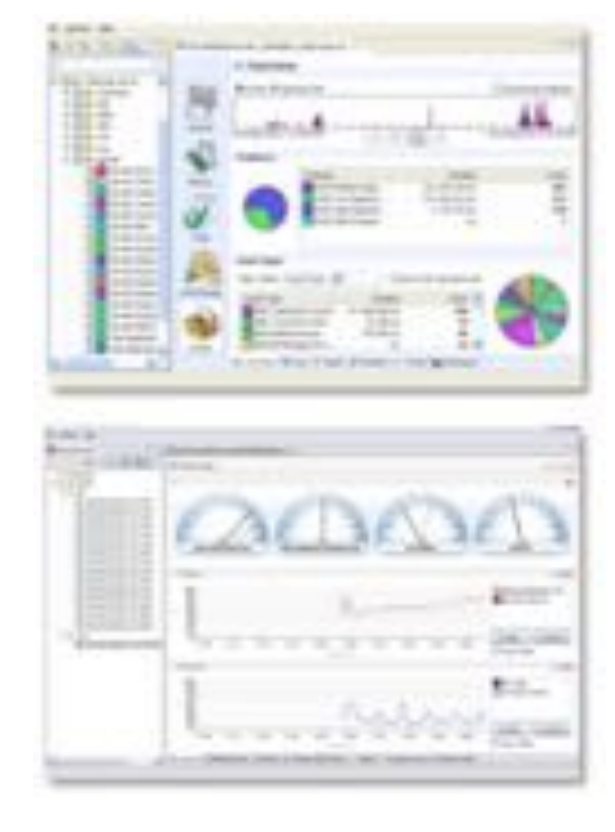

#### **ORACLE**

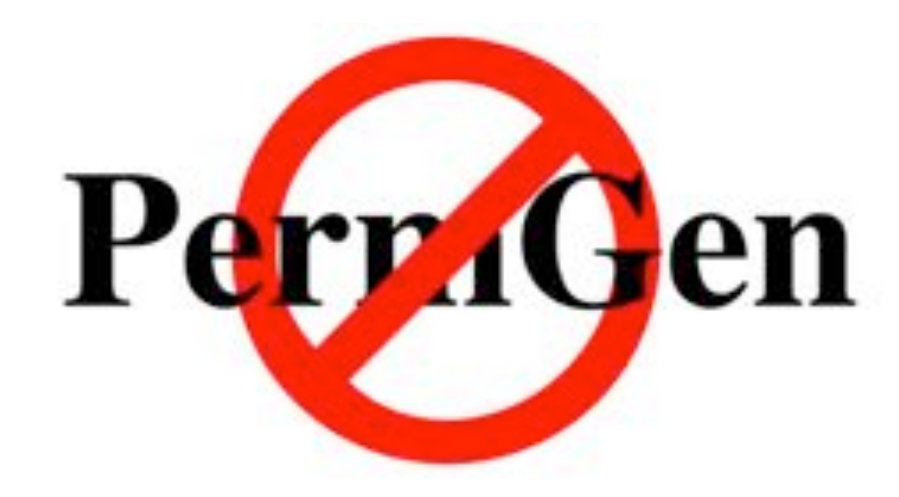

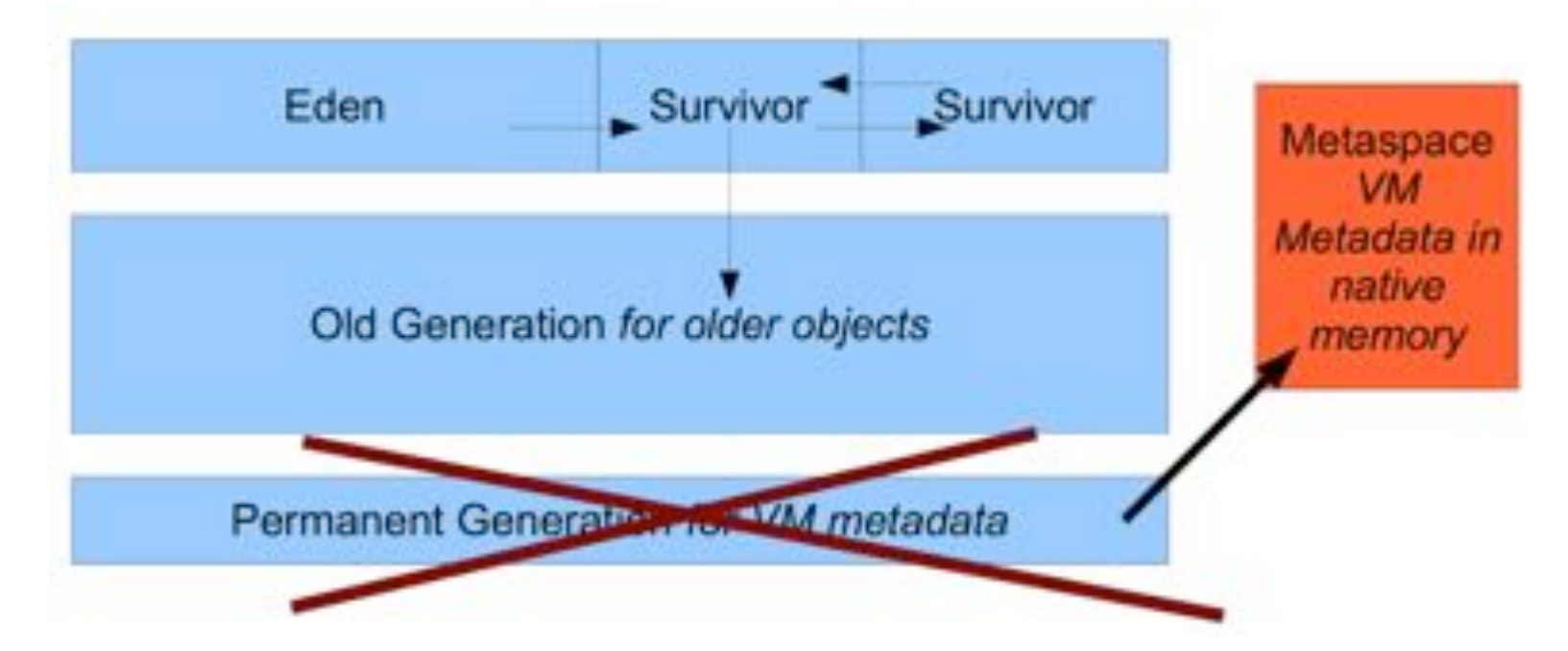

ORACLE<sup>®</sup>

# $G1 -$ Garbage First

- Came from Sun Labs, been in development for the last few years
- · Will replace CMS in some near-future release
- Officially supported as of 7u4
- Region based heap
	- Dynamic young generation sizing
	- Partial heap compaction using evacuation
- Pause target

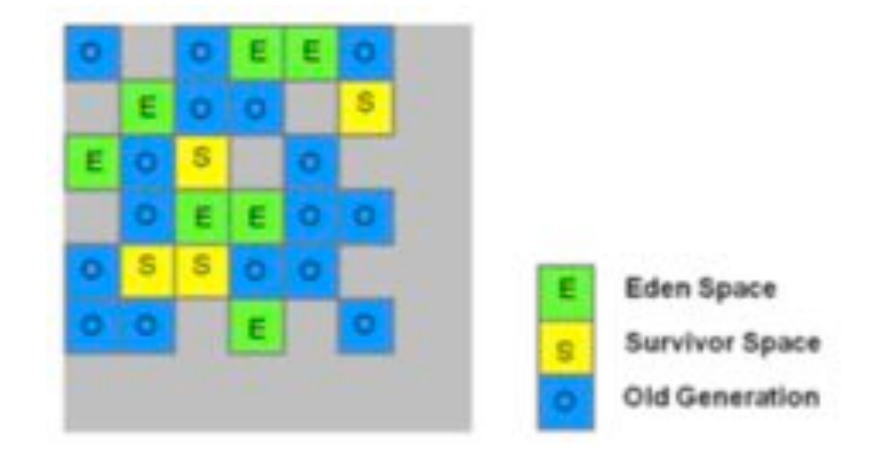

- Select number of regions in young and mixed collections that fits target
- Garbage First
	- Select regions that contain mainly garbage

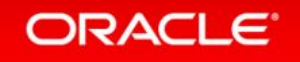

# Java SE Advanced (Commercial Product)

- Java Mission Control & Flight **Recorder** 
	- $-$  Real-time profiling and diagnostics without performance overheads
- Enterprise JRE features
	- $-$ Usage tracking
	- $-$ auto update off

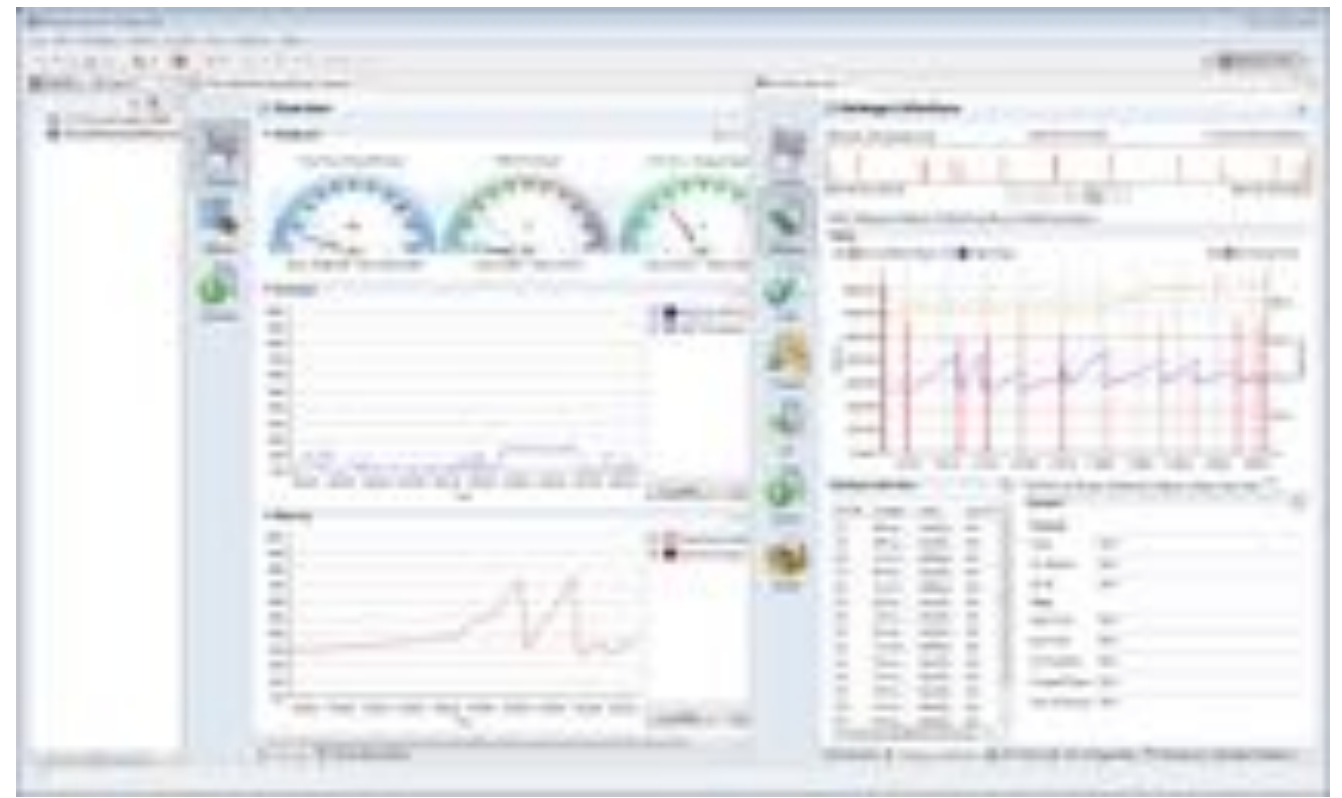

### Java Mission Control **JVM Convergence**

- The HotSpot version of the JRockit tools suite JRockit Mission Control
- First release was JMC 5.2, released with JDK 7u40
- $\cdot$  JMC 5.3 released with JDK 8
	- $-$  Minor release
	- $-$  Mostly bugfixes and incremental improvements
	- $-$  Now supports Eclipse 4.3.x
- Free for development use

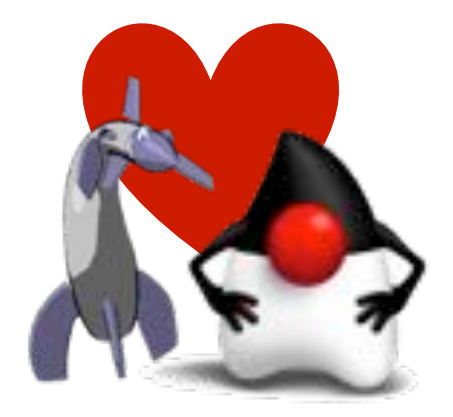

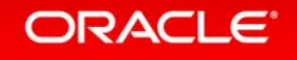

# Java 9

- Jigsaw Modules
- Enterprise deployment
- Continued JVM improvement:
	- Increase sharing, increased isolation
	- Additional improvements in Serviceability
- Lots of other things look in the Java Bug System!
- JEP 2.0 and JBS
- Mailing lists and blogs
- JVMLS papers and recordings

Back to the Future Java 8 is here!

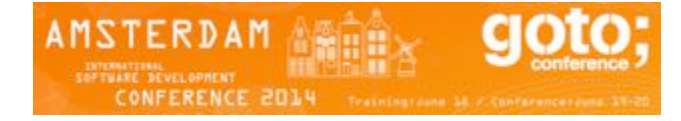

Georges Saab, @gsaab VP Java Platform Group, Oracle

# Java 9 and Beyond

- Some things which have been discussed in the OpenJDK community:
	- Enhanced Volatiles
	- FFI & Project Panama
	- Value types
	- $-$  Arrays 2.0

#### ORACLE<sup>®</sup>

#### Java 8 Learn More & Resources

- **Download:** java.oracle.com
- Documentation: docs.oracle.com/javase
- Training: education.oracle.com/java
- Java 8 Central: www.oracle.com/java8
- Java Magazine: www.oracle.com/javamagazine

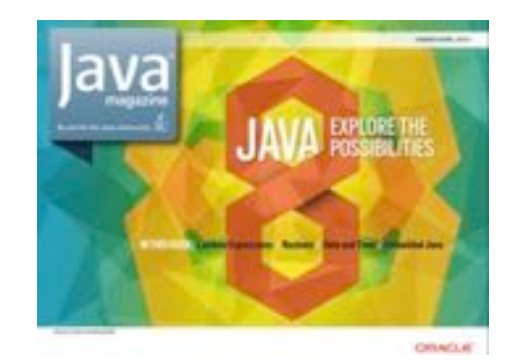

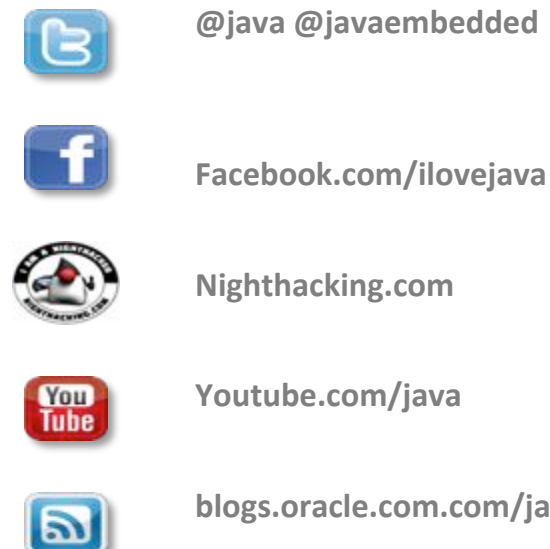

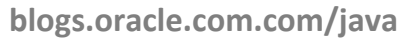

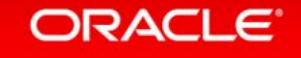

# Java 8 Launch Event (March 2014) Videos - http://www.oracle.com/events/us/en/java8/index.html

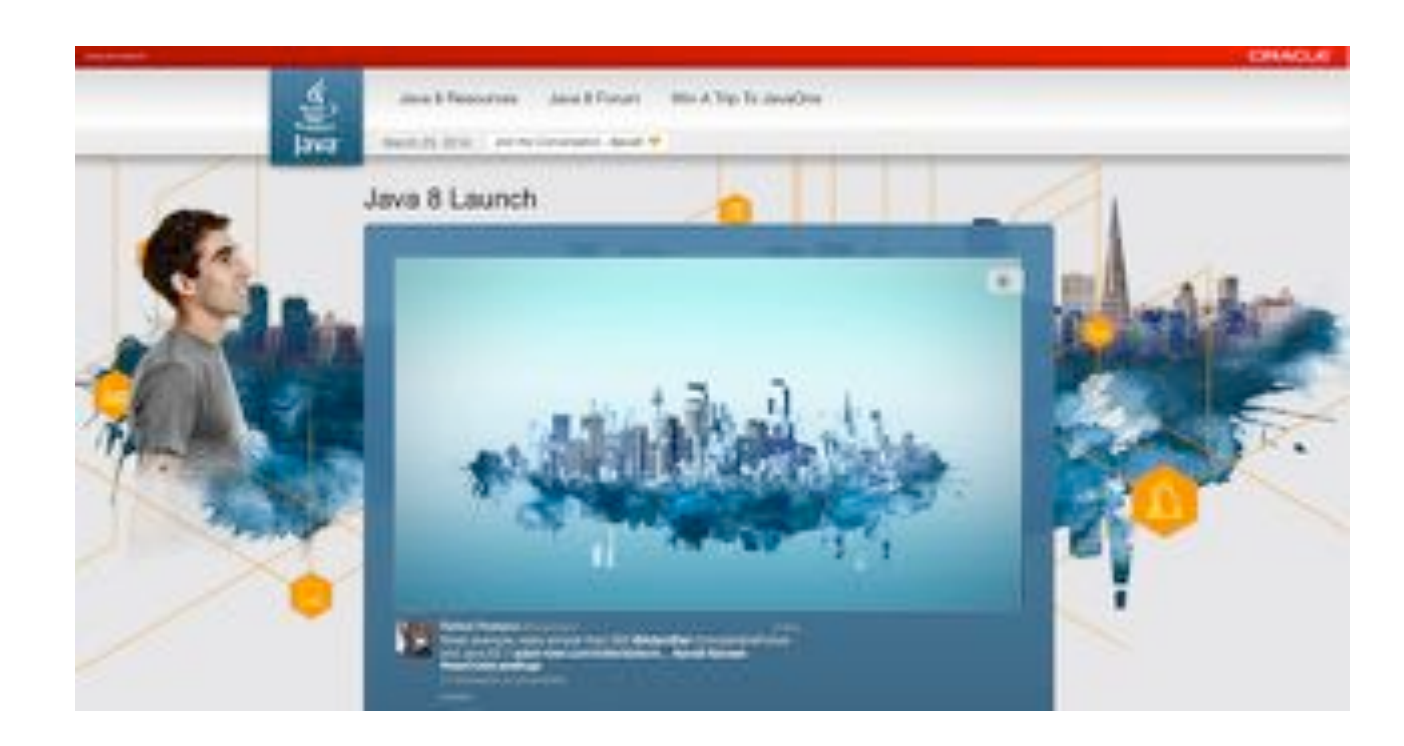

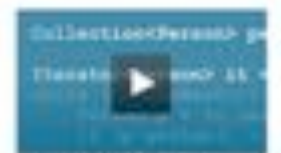

Jaco Agropout-# 38 and

**Library Features** 

**Brian Grand** 

Expressions

Steart Marks

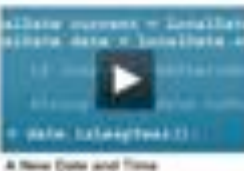

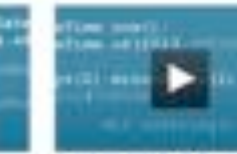

JOR Racket on Core Libraries Final Battellist

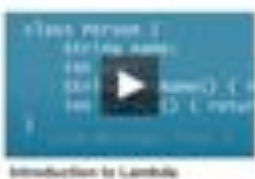

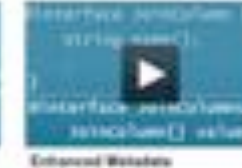

-Journalations and Assess Is-

Alax Bushley and Michael Ernst

**Paranester Names** 

471-268-219

**Meirlen Coletiaune** 

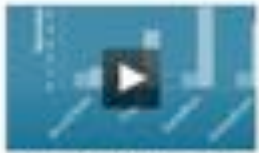

Parlamento Improvemente in JOK B **Bieffen Pribang** 

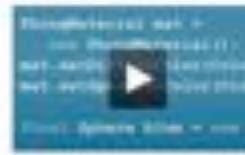

What's New for Jacol'd in Jaco-66.8 All Viewer

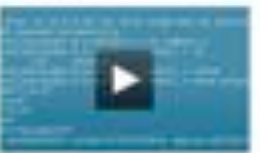

Now flashway in Java-58 E.A.

Developer's Suide

**Sidered Primer** 

**Indian Entity** 

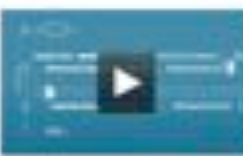

Netfleers (Of 8. Toolbox for Jose 68 8 Detection Westergal

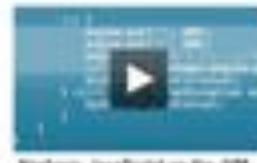

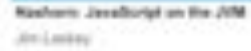

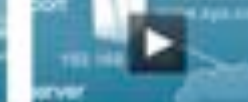

Jers E Security Highlights

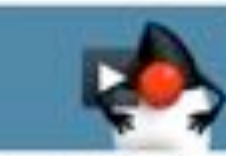

**Introducing Java Mixeron Control** 118 Marcus (NA)

#### ORACLE<sup>®</sup>

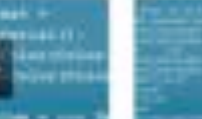

#### **Perchance to Stream** with Java 8

Paul Sandoz Oracle

<u> ਵ</u>ੰ∂ Java

Copyright S 2014. Crack and/or its affiliates All rights reserved

**Charlie Hunt** JVM & Performance Junkie

**Fundamentals of GC Tuning** 

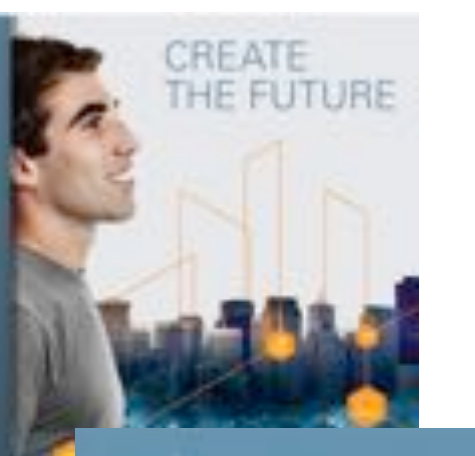

 $\stackrel{\text{\tiny{6}}}{\equiv}$  JavaOne

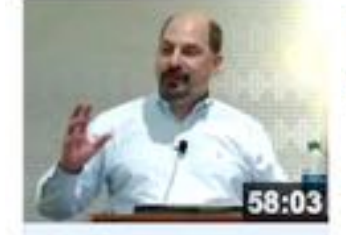

**InfoQ** 969,233 Jun unique visitor

Lambda: A Peek Under the Hood

**Brian Goetz Jul 13** 

#### What's New in HotSpot JVM 8

Vladimir Ivanov HotSpot JVM Compiler team **Oracle Corp.** 

**MAKE THE** FUTURE<br>JAVA

**CIRACLE** 

ORACLE<sup>®</sup>

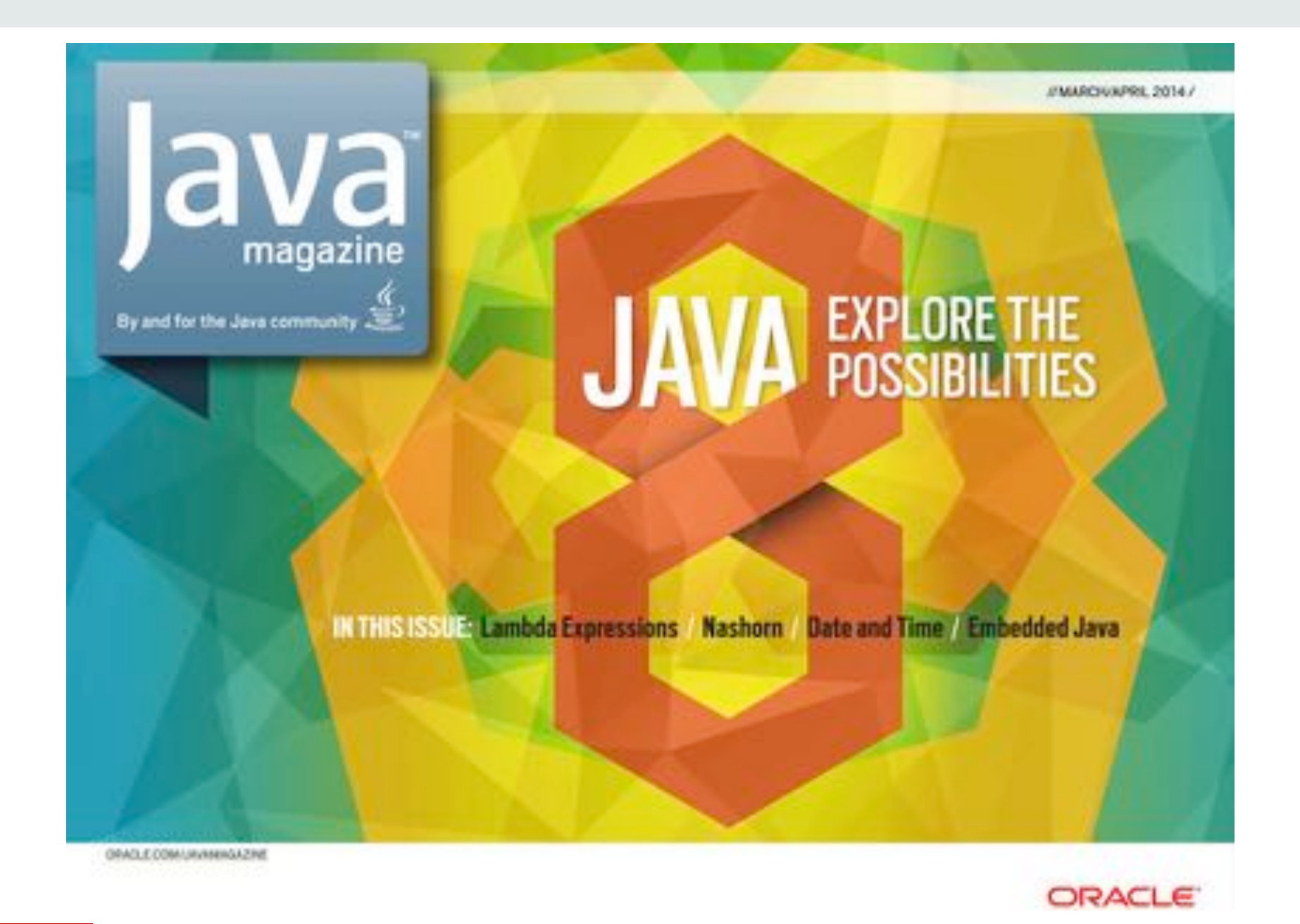

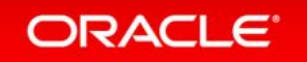

# https://blogs.oracle.com/java-platform-group

#### Java Platform Group, Product Management blog

Thoughts on Java SE, Java Security and Usability

« Welcome! | Main | Code signing: Unders... »

#### Introducing Deployment Rule Sets

By costlow on Aug 20, 2013

**ORACLE** 

As the Java security model has hardened for browser-based applets, desktop administrators have asked for ways to manage version compatibility and security updates for their end-users.

A new feature is being introduced in Java 7 update 40 called "Deployment Rule Set," designed to address the issue of security and compatibility in browser applets without affecting normal back-end Java programs like Eclipse, Freemind, or Tomcat. Specifically this deployment rule set addresses two major points:

- 1. The desktop administrator's ability to control Java version compatibility, and default choices on the end-user's desktop. For example your users may use most recent security updates for most browser applets but still use an old Java 1.6 for that one legacy application that is no longer maintained.
- 2. The end-user's awareness of who created the application and their default interaction (ask, run, or block). By seeing the actual company or signer, the user is protected from running code by someone that they do not know. For example, I would trust "My University" or "Erik Costow" but not "Unknown publisher" or someone else claiming to be me.

This feature is geared towards two types of users:

Desktop Administrators, who manage a number of users and need to control version compatibility and default dialogs to specific company applets. Desktop Administrators should learn how to control Java across these user systems. For example, "automatically run browser applets signed by our company" or "run all our browser applets with the latest secure version, except for this one internal system that we know needs Java 1.5."

Developers, who create Java applets and Web Start applications should be aware of the role that deployment rule sets play on their end-user's desktop.

#### How to create a deployment rule set

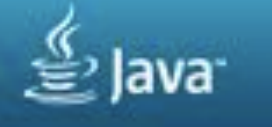

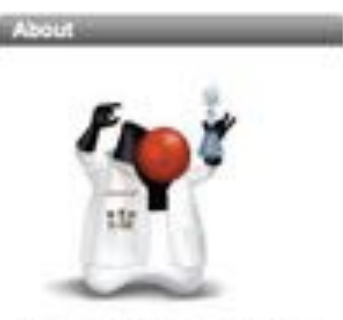

This blog contains topics related to Java SE, Java Security and Usability. The target audience is developers, sysadmins and architects that build, deploy and mariage Java applications. Contributions come from the Java SE Product Management team.

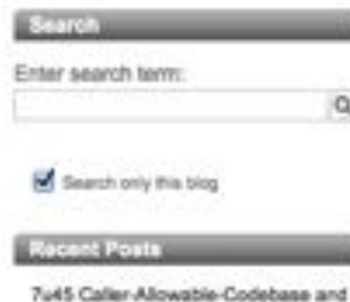

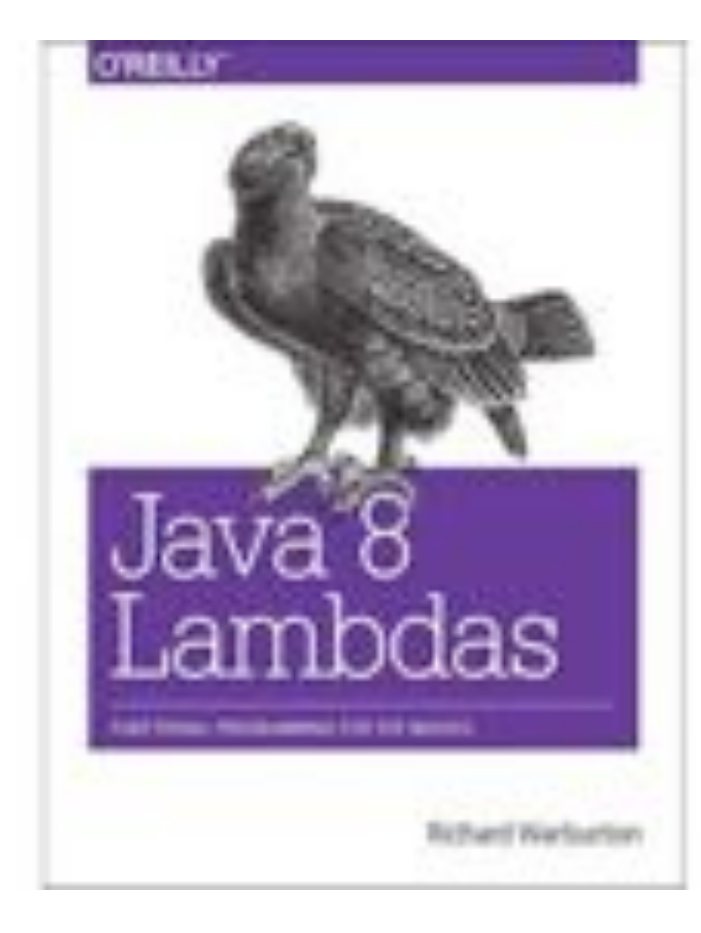

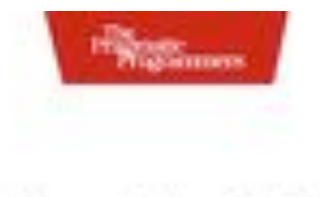

# Functional Programming<br>in Java

Harnessing the Power of Jana 8 Lambda Expressions

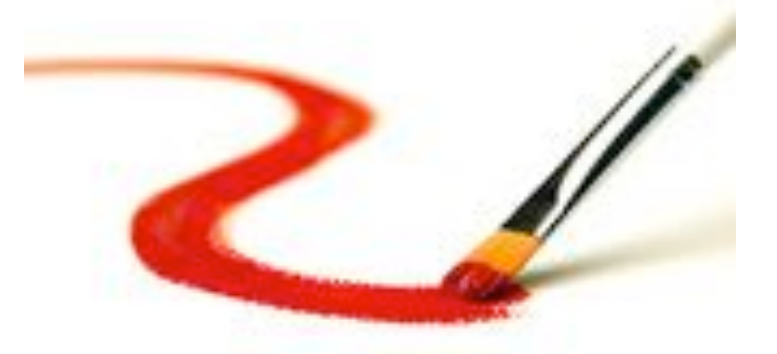

Verikat Sobramaniam falled by Jacquelyn Curan

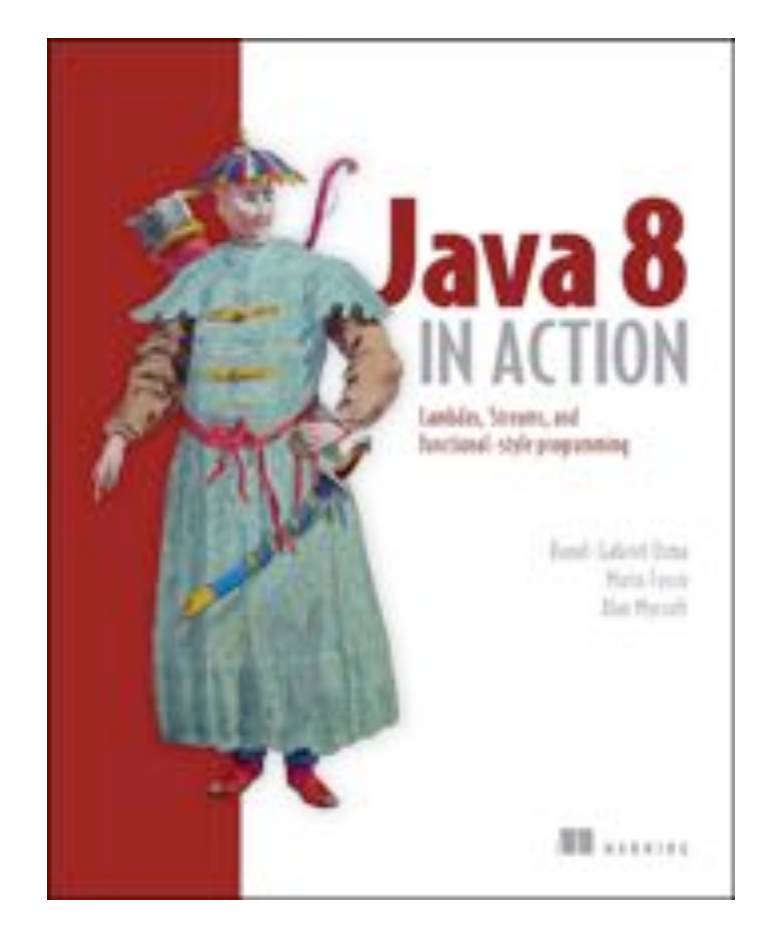

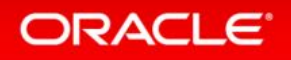

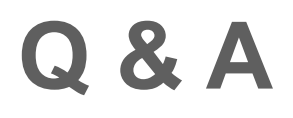

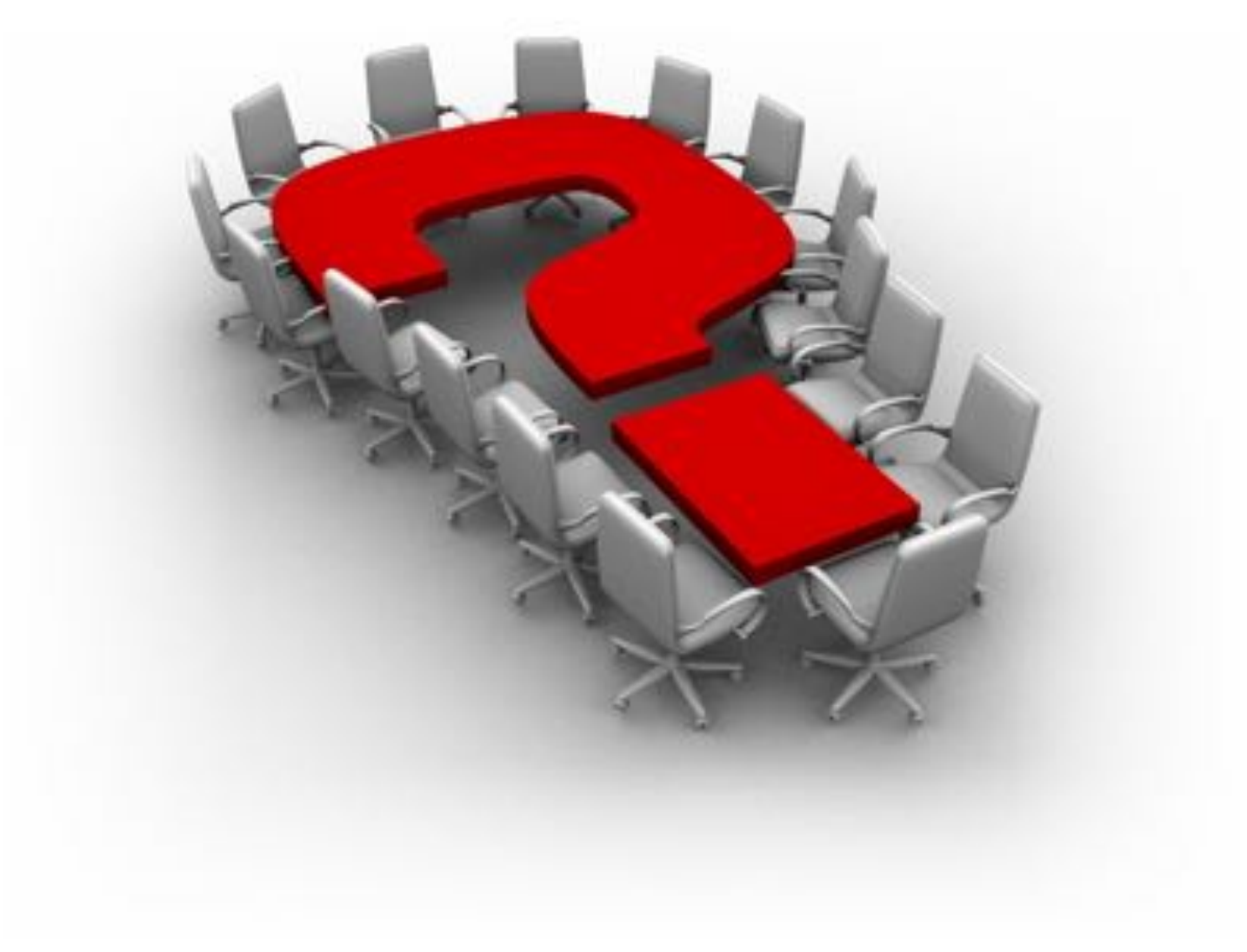

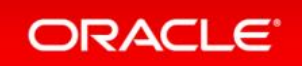

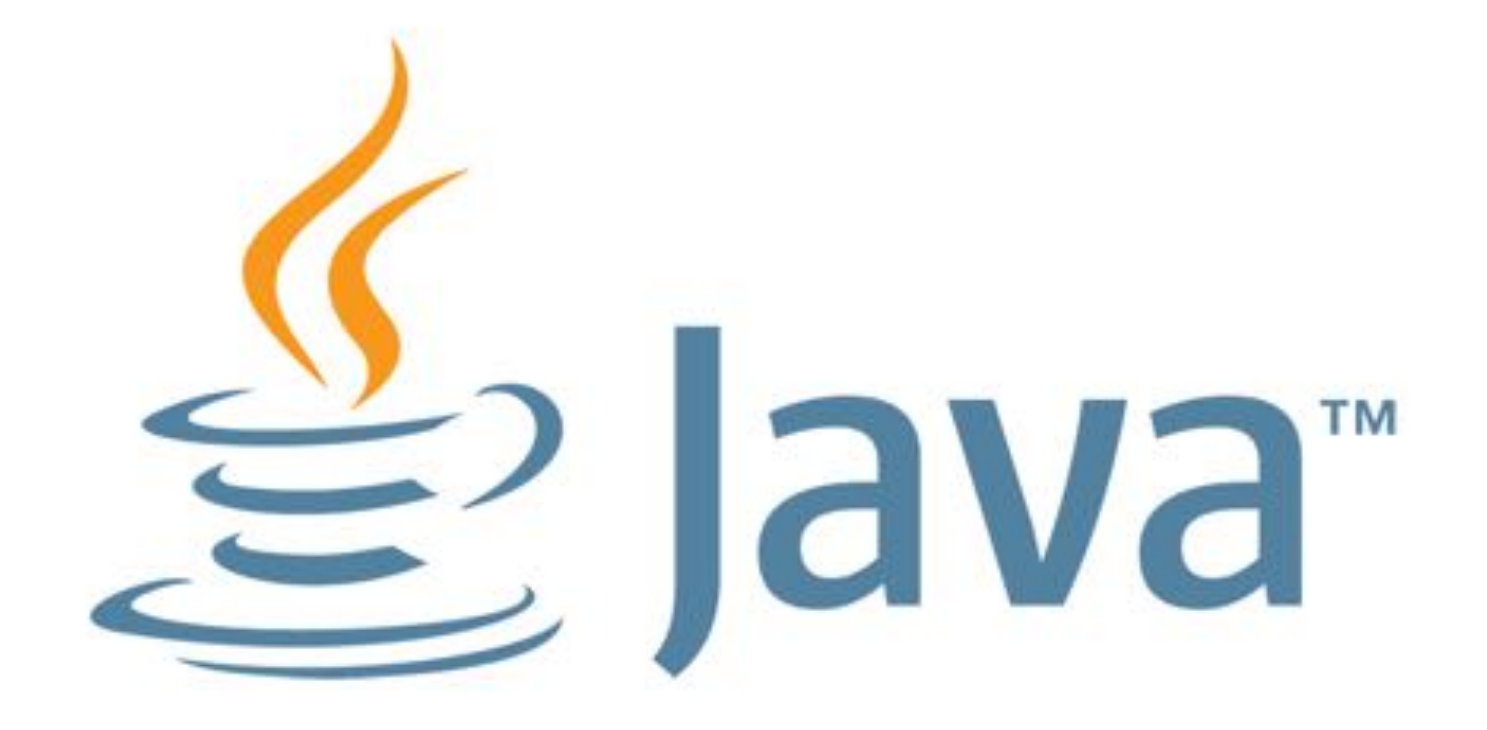